<span id="page-0-0"></span>

States in swak4Foam Not: State of swak4Foam

Bernhard F.W. Gschaider

Vienna, Austria 15. November 2016

Bernhard F.W. Gschaider States in [swak4Foam](#page-57-0) Vienna, 2016-11-15 1 / 48

**STAR** 

 $QQ$ 

 $\left\{ \begin{array}{ccc} 1 & 0 & 0 \\ 0 & 1 & 0 \end{array} \right.$   $\left\{ \begin{array}{ccc} \frac{1}{2} & 0 & 0 \\ 0 & 0 & 0 \end{array} \right.$ 

<span id="page-1-0"></span>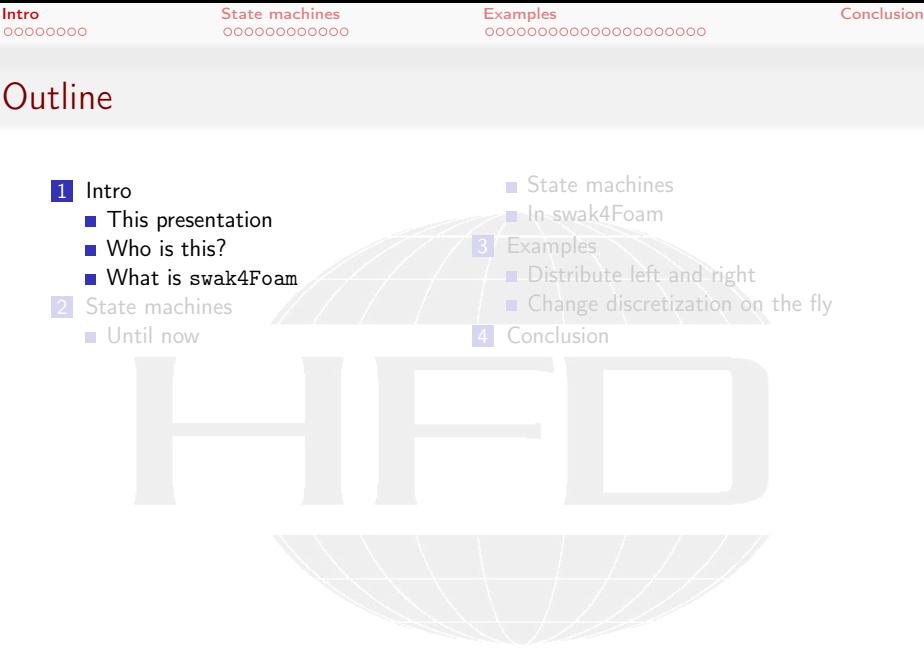

K ロ > K @ > K 할 > K 할 > → 할 → 9 Q @

Heinemann Fluid Dynamics Research GmbH

Bernhard F.W. Gschaider States in [swak4Foam](#page-0-0) Vienna, 2016-11-15 2 / 48

<span id="page-2-0"></span>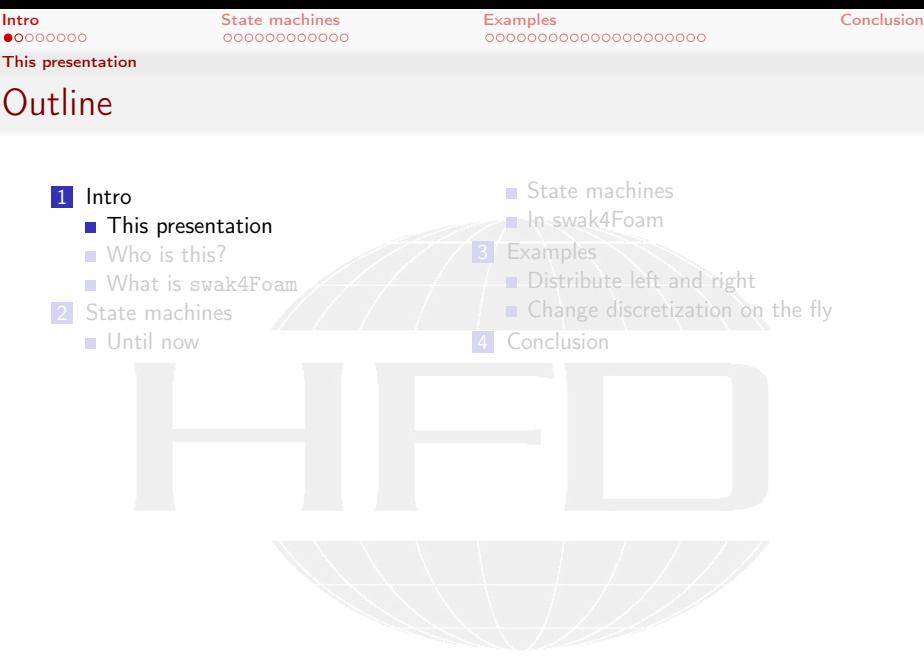

K ロ > K @ > K 할 > K 할 > → 할 → 9 Q @

Heinemann Fluid Dynamics Research GmbH

Bernhard F.W. Gschaider States in [swak4Foam](#page-0-0) Vienna, 2016-11-15 3 / 48

[This presentation](#page-3-0)

<span id="page-3-0"></span>**[Intro](#page-1-0)** [State machines](#page-12-0) [Examples](#page-28-0) Examples [Conclusion](#page-52-0)

### The contents

### This presentation presents a new feature in the public development repository of swak4foam

- - store discrete changes

- -
- -
	- not yet pushed to the repository
- 

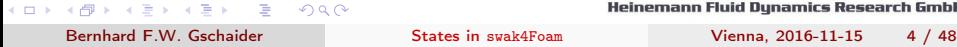

[This presentation](#page-4-0)

000000000000

<span id="page-4-0"></span>**[Intro](#page-1-0)** [State machines](#page-12-0) [Examples](#page-28-0) Examples [Conclusion](#page-52-0)

### The contents

This presentation presents a new feature in the public development repository of swak4foam

- State machines
	- store discrete changes

- -
- -
	- not yet pushed to the repository
- 

 $00000000$ [This presentation](#page-5-0)

<span id="page-5-0"></span>**[Intro](#page-1-0)** [State machines](#page-12-0) [Examples](#page-28-0) Examples [Conclusion](#page-52-0) 000000000000000000000

### The contents

This presentation presents a new feature in the public development repository of swak4foam

- State machines
	- store discrete changes
- It also shows some other undocumented features:
	- funkyWarpMesh
		- already in the release
	- groovyACMI
		- switchable boundary conditions
		- not yet pushed to the repository
	- **function objects that manipulate fvSolution and fvSchemes** "on the fly"

<span id="page-6-0"></span>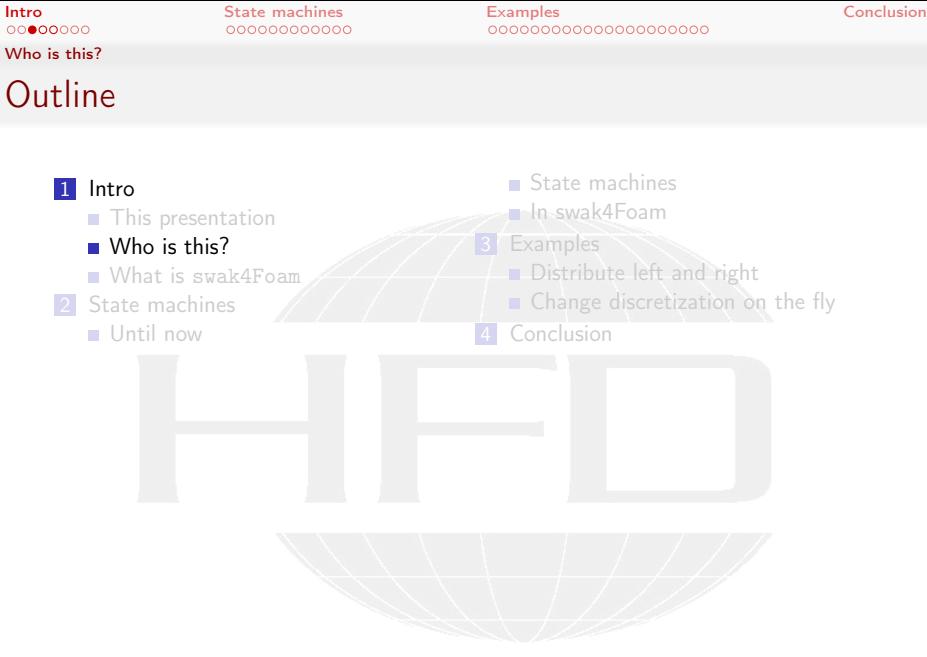

K ロ > K @ > K 할 > K 할 > → 할 → 9 Q @

Heinemann Fluid Dynamics Research GmbH

Bernhard F.W. Gschaider States in [swak4Foam](#page-0-0) Vienna, 2016-11-15 5 / 48

 $00000000$ [Who is this?](#page-7-0)

<span id="page-7-0"></span>**[Intro](#page-1-0)** [State machines](#page-12-0) [Examples](#page-28-0) Examples [Conclusion](#page-52-0) 000000000000000000000

### Bernhard Gschaider

- Working with OPENFOAM™ since it was released
	- **Still have to look up things in Doxygen**
- I am not a core developer
	- But I don't consider myself to be an *Enthusiast*
- My involvement in the OPENFOAM™-community
	- **Janitor of the openfoamwiki.net**
	- Author of two additions for OPENFOAM™
		- swak4foam Toolbox to avoid the need for C++-programming PyFoam Python-library to manipulate OPENFOAM™ cases and assist in executing them
	- In the admin-team of foam-extend

 $200$ 

- Organizing committee for the OPENFOAM™ Workshop
- The community-activies are not my main work but collateral damage from my real work at ...

K ロ ▶ K 倒 ▶ K 경 ▶ K 경 》

**Heinemann Fluid Dunamics Research GmbH** 

Bernhard F.W. Gschaider States in [swak4Foam](#page-0-0) Vienna, 2016-11-15 6 / 48

[Who is this?](#page-8-0)

000000000000

<span id="page-8-0"></span>**[Intro](#page-1-0)** [State machines](#page-12-0) [Examples](#page-28-0) Examples [Conclusion](#page-52-0) 000000000000000000000

# Heinemann Fluid Dynamics Research GmbH

![](_page_8_Figure_5.jpeg)

### **Description**

- Located in Leoben, Austria
- Works on
	- **Fluid simulations** 
		- OPENFOAM™ and Closed Source
	- Software development for CFD
		- **n** mainly OpenFOAM™
- **Industries we worked for** 
	- **Automotive**
	- **Processing**

. . .

**JmbH** 

<span id="page-9-0"></span>![](_page_9_Picture_87.jpeg)

K ロ > K @ > K 할 > K 할 > → 할 → 9 Q @

Heinemann Fluid Dynamics Research GmbH

Bernhard F.W. Gschaider States in [swak4Foam](#page-0-0) Vienna, 2016-11-15 8 / 48

### <span id="page-10-0"></span>What is swak4Foam

From

<http://openfoamwiki.net/index.php/Contrib/swak4Foam>

swak4Foam stands for SWiss Army Knife for Foam. Like that knife it rarely is the best tool for any given task, but sometimes it is more convenient to get it out of your pocket than going to the tool-shed to get the chain-saw.

If is the result of the merge of

- funkySetFields
- groovyBC
- simpleFunctionObjects

and has grown since

The goal of swak4Foam is to make the use of  $C_{++}$ unnecessary

■ [E](#page-1-0)[v](#page-11-0)[e](#page-12-0)[n f](#page-0-0)[or](#page-57-0) complex boundary conditions etc<br>• < В вором — Нейпетали Fluid Dunamics Research GmbH

Bernhard F.W. Gschaider States in [swak4Foam](#page-0-0) Vienna, 2016-11-15 9 / 48

<span id="page-11-0"></span>**[Intro](#page-1-0)** [State machines](#page-12-0) [Examples](#page-28-0) Examples [Conclusion](#page-52-0) 0000000000000000000

What is [swak4Foam](#page-11-0)

00000000

### The core of swak4Foam

- At its heart swak4Foam is a collection of parsers (subroutines that read a string and interpret it) for expressions on OpenFOAM-types
	- **n** fields
	- **boundary fields**
	- other (faceSet, cellZone etc)

 $\Omega$ 

- **E...** and a bunch of utilities, function-objects and boundary conditions that are built on it
- swak4foam tries to reduce the need for throwaway  $C++$ programs for case setup and postprocessing

( □ ) ( fŪ )

<span id="page-12-0"></span>![](_page_12_Picture_89.jpeg)

# **Outli[ne](#page-1-0)**

![](_page_12_Figure_5.jpeg)

メロメ メ都 メメ きょうぼう  $299$ - E

**Heinemann Fluid Dynamics Research GmbH** 

Bernhard F.W. Gschaider States in [swak4Foam](#page-0-0) Vienna, 2016-11-15 11 / 48

<span id="page-13-0"></span>![](_page_13_Picture_85.jpeg)

K ロ > K @ > K 할 > K 할 > → 할 → 9 Q @

Heinemann Fluid Dynamics Research GmbH

Bernhard F.W. Gschaider States in [swak4Foam](#page-0-0) Vienna, 2016-11-15 12 / 48

<span id="page-14-0"></span>[Intro](#page-1-0) [State machines](#page-12-0) [Examples](#page-28-0) [Conclusion](#page-52-0) 0000000000000000000

### The problems

Some machines need more than one boundary conditions

- **Valves open and close**
- **Heaters switch on and off**
- These boundaries switches may depend on the state of the simulation
	- **Pressure/temperature/etc goes above/below a certain** threshold
	- Time has passed since an event
	- . . .

Adding such states to a simulation requires programming

- Special solver
- elaborate boundary conditions

 $QQ$ 

 $\left\{ \begin{array}{ccc} \square & \rightarrow & \left\{ \bigoplus \right\} & \rightarrow & \left\{ \begin{array}{ccc} \square & \rightarrow & \left\{ \begin{array}{ccc} \square & \rightarrow & \left\{ \end{array} \right\} \end{array} \right. \right. , \end{array} \right.$ 

**Heinemann Fluid Dunamics Research GmbH** 

Bernhard F.W. Gschaider States in [swak4Foam](#page-0-0) Vienna, 2016-11-15 13 / 48

<span id="page-15-0"></span>[Intro](#page-1-0) [State machines](#page-12-0) [Examples](#page-28-0) [Conclusion](#page-52-0) 000000000000000000

### The problems

Some machines need more than one boundary conditions

- Valves open and close
- **Heaters switch on and off**
- These boundaries switches may depend on the state of the simulation
	- **Pressure/temperature/etc goes above/below a certain** threshold
	- Time has passed since an event
	- . . .

Adding such states to a simulation requires programming

- Special solver
- elaborate boundary conditions
- **Programming should be avoided** 
	- $\blacksquare$  it only leads to errors  $\Omega$

K ロメ メタメ メミメ メミメ

**Heinemann Fluid Dunamics Research GmbH** 

Bernhard F.W. Gschaider States in [swak4Foam](#page-0-0) Vienna, 2016-11-15 13 / 48

### 000000000000

<span id="page-16-0"></span>[Intro](#page-1-0) [State machines](#page-12-0) [Examples](#page-28-0) [Conclusion](#page-52-0) 200000000000000000

# Solution in swak4Foam (until now)

Implementing states in swak4Foam involved

- **Function objects to create global variables** 
	- Variables that could be read in other function objects and boundary conditions
- **Function objects that manipulated these global variables**
- **Function objects that executed depending on some conditions**
- **Boundary conditions that read these global variables**
- and/or stored variables
	- **Nariables that "remembered" their states**

- 
- 

# [B](#page-16-0)[u](#page-19-0)[t](#page-0-0) [a](#page-13-0)[t](#page-27-0) [l](#page-20-0)[e](#page-11-0)[as](#page-12-0)t [i](#page-28-0)t [did](#page-57-0)n't require  $C++$

Bernhard F.W. Gschaider States in [swak4Foam](#page-0-0) Vienna, 2016-11-15 14 / 48

# <span id="page-17-0"></span>Solution in swak4Foam (until now)

Implementing states in swak4Foam involved

- **Function objects to create global variables** 
	- Variables that could be read in other function objects and boundary conditions
- **Function objects that manipulated these global variables**
- **Function objects that executed depending on some conditions**
- **Boundary conditions that read these global variables**
- and/or stored variables
	- **Nariables that "remembered" their states**
- It was a bit of a hack
	- Hard to maintain
	- **Hard to understand**

[B](#page-16-0)[u](#page-19-0)[t](#page-0-0) [a](#page-13-0)[t](#page-27-0) [l](#page-20-0)[e](#page-11-0)[as](#page-12-0)t [i](#page-28-0)t [did](#page-57-0)n't require  $C++$ 

# <span id="page-18-0"></span>Solution in swak4Foam (until now)

Implementing states in swak4Foam involved

- **Function objects to create global variables** 
	- Variables that could be read in other function objects and boundary conditions
- **Function objects that manipulated these global variables**
- **Function objects that executed depending on some conditions**
- **Boundary conditions that read these global variables**
- and/or stored variables
	- **Nariables that "remembered" their states**
- It was a bit of a hack
	- Hard to maintain
	- **Hard to understand**

[B](#page-16-0)[u](#page-19-0)[t](#page-0-0) [a](#page-13-0)[t](#page-27-0) [l](#page-20-0)[e](#page-11-0)[as](#page-12-0)t [i](#page-28-0)t [did](#page-57-0)n't require  $C++$ 

Bernhard F.W. Gschaider States in [swak4Foam](#page-0-0) Vienna, 2016-11-15 14 / 48

4. 0. 8.

<span id="page-19-0"></span>[Until now](#page-19-0)

# Example from OSCIC 2012 in London

- This example switched a number of things on and off with global variables
- $\blacksquare$  In the swak-distribution:

Examples/FromPresentations/OSCFD\_cleaningTank3D (and 2D)

![](_page_19_Figure_9.jpeg)

<span id="page-20-0"></span>![](_page_20_Picture_85.jpeg)

K ロ > K @ > K 할 > K 할 > → 할 → 9 Q @ Bernhard F.W. Gschaider States in [swak4Foam](#page-0-0) Vienna, 2016-11-15 16 / 48

<span id="page-21-0"></span>00000000 [State machines](#page-21-0)

# Definition of State machines

Stolen from Wikipedia:

- A finite-state machine (FSM) or finite-state automaton (FSA, plural: automata), or simply a state machine, is a mathematical model of computation used to design both computer programs and sequential logic circuits.
- $\blacksquare$  It is conceived as an abstract machine that can be in one of a finite number of states.
- $\blacksquare$  The machine is in only one state at a time
	- $\blacksquare$  the state it is in at any given time is called the current state.
- $\blacksquare$  It can change from one state to another when initiated by a triggering event or condition

**this is called a transition.** 

■ A particular FSM is defined by

1 a list of its states,

- 2 its initial state
- [3](#page-23-0) [t](#page-12-0)[h](#page-27-0)[e](#page-28-0) [tri](#page-0-0)[gge](#page-57-0)ring condition for each transition. Fluid Dynamics Research GmbH

Bernhard F.W. Gschaider States in [swak4Foam](#page-0-0) Vienna, 2016-11-15 17 / 48

00000000 [State machines](#page-22-0) 000000000000

<span id="page-22-0"></span>[Intro](#page-1-0) [State machines](#page-12-0) [Examples](#page-28-0) [Conclusion](#page-52-0) 000000000000000000000

### Example

State machine model for a valve

- 4 States: Initial state, Valve opened Valve closed and Panic shutdown
	- Represented by the circles
- $\blacksquare$  Initial state is Initial State
- $\blacksquare$  Transitions represented by the arrows
	- Condition written next to the arrow (in our case pressure thresholds trigger switches)
- **Panic dump is a Final State (no transitions out of it)** 
	- Not necessary for a state machine

 $\Omega$ 

![](_page_22_Figure_13.jpeg)

医氯化亚汞 Bernhard F.W. Gschaider States in [swak4Foam](#page-0-0) Vienna, 2016-11-15 18 / 48

◂<del>◻</del>▸ ◂<del>⁄</del> ▸

<span id="page-23-0"></span>![](_page_23_Picture_85.jpeg)

K ロ > K @ > K 할 > K 할 > → 할 → 9 Q @

Heinemann Fluid Dynamics Research GmbH

Bernhard F.W. Gschaider States in [swak4Foam](#page-0-0) Vienna, 2016-11-15 19 / 48

00000000 [In swak4Foam](#page-24-0)

<span id="page-24-0"></span>[Intro](#page-1-0) [State machines](#page-12-0) [Examples](#page-28-0) [Conclusion](#page-52-0) 0000000000000000000

# Add state machines to swak4Foam

- All things necessary are in one library
	- Names start with stateMachine
- **Function object to create and update a State machine**
- $\blacksquare$  Function plugins to access them in expressions
- Other function objects to manipulate and write the state of the the State machine

### controlDict

```
libs (
    "libswakStateMachine so"
);
```
00000000 [In swak4Foam](#page-25-0)

<span id="page-25-0"></span>[Intro](#page-1-0) [State machines](#page-12-0) [Examples](#page-28-0) [Conclusion](#page-52-0)

### Specification of a state machine

The stateMachineCreateAndUpdate function object specifies a state machine machineName name of the machine states list of possible states initialState state to start in transitions list of dictionaries that specify transitions from source state (state the machine is currently in) condition expression with the condition that has to be true logicalAccumulation does condition have to be true only once (or) or everywhere (and) to state to move to if condition is true [des](#page-57-0)cription Text to print if transition "fires" **S[t](#page-26-0)ates[i](#page-12-0)n [sw](#page-0-0)ak4Foam**<b[r](#page-23-0)>
Communi[c](#page-27-0)[al](#page-28-0) States 11-15 Bernhard F.W. Gschaider States in swak4Foam Vienna, 2016-11-15 21 / 48

00000000 [In swak4Foam](#page-26-0)

<span id="page-26-0"></span>[Intro](#page-1-0) [State machines](#page-12-0) [Examples](#page-28-0) [Conclusion](#page-52-0) 000000000000000000

### "Driving" the state machine

- stateMachineCreateAndUpdate is "executed" once every timestep
	- **E** transitions where from is the current state are checked
	- $\blacksquare$  They are evaluated in the order they are in the list
		- The first one that evaluates to true is used
		- Transition to state to
		- Record time of transition
	- **If no transition "fires" machine stays in current state**
- **Function object stateMachineSetState unconditionally** moves machine to a state

■ To be used in conditional function objects (executeIf)

- stateMachineMachineState writes the current state of the machine to a file
- State of the machine is written at every output time and will [b](#page-23-0)[e](#page-27-0)[u](#page-11-0)[s](#page-12-0)[e](#page-27-0)[d](#page-28-0) [fo](#page-0-0)[r a](#page-57-0) restart of the simulation n Fluid Dunamics Research GmbH

Bernhard F.W. Gschaider States in [swak4Foam](#page-0-0) Vienna, 2016-11-15 22 / 48

 $\Omega$ 

<span id="page-27-0"></span>[Intro](#page-1-0) [State machines](#page-12-0) [Examples](#page-28-0) [Conclusion](#page-52-0) 0000000000000000000

### Functions for state machines

These functions can be used everywhere a logical expression is acceptable

stateMachine\_isState(machine,state) true if the machine named machine is currently in the state state

stateMachine\_timeSinceChange(machine) time since the machine changed into the current state (to implement conditions like "How long has the valve been open")

stateMachine\_stepsSinceChange(machine) number of time steps since the last state change of machine

stateMachine\_changedTo(machine,state) How many times has the machine changed to state (for conditions like "How often did the valve open")

(□ ) ( ) + )

**Heinemann Fluid Dunamics Research GmbH** 

Bernhard F.W. Gschaider States in [swak4Foam](#page-0-0) Vienna, 2016-11-15 23 / 48

<span id="page-28-0"></span>![](_page_28_Picture_91.jpeg)

### **Outli[ne](#page-1-0)**

![](_page_28_Picture_5.jpeg)

![](_page_28_Picture_6.jpeg)

**Heinemann Fluid Dynamics Research GmbH** 

Bernhard F.W. Gschaider States in [swak4Foam](#page-0-0) Vienna, 2016-11-15 24 / 48

<span id="page-29-0"></span>

### [Distribute left and right](#page-29-0)

### **Outli[ne](#page-1-0)**

![](_page_29_Figure_6.jpeg)

イロメ イ部メ イヨメ イヨメ  $299$ - E

**Heinemann Fluid Dynamics Research GmbH** 

Bernhard F.W. Gschaider States in [swak4Foam](#page-0-0) Vienna, 2016-11-15 25 / 48

4. 0. 8.

<span id="page-30-0"></span>[Intro](#page-1-0) [State machines](#page-12-0) [Examples](#page-28-0) [Conclusion](#page-52-0)

[Distribute left and right](#page-30-0)

### The case

- **Liquid comes in from the inlet** 
	- Controlled by state machine theInlet
- Is distributed to the outlets left and right
	- By opening and closing the 3 baffles according to a state machine valves

![](_page_30_Figure_10.jpeg)

<span id="page-31-0"></span>[Intro](#page-1-0) [State machines](#page-12-0) [Examples](#page-28-0) [Conclusion](#page-52-0)

[Distribute left and right](#page-31-0)

### Bending with funkyWarpMesh

- The basic mesh was created with blockMesh
	- The "outside" pipes were bended down to make the boundary conditons simpler
- For bending the utility funkyWarpMesh was used
	- **Moves the points according to a swak-expression**

```
funkyWarpMeshDict.outletDown
```
Maybe not the best example how simple it is to use that utility

- Only "outer" parts will be bended
- Center of rotation is dynamically calculated

```
relative true ;
expression "\text{mag}(\text{pts}(),x)<\text{halfX}.\text{?} \text{gV}::(\text{pts}(),x>zS.\text{?}.\text{vector}((x0-\text{pts}(),x)+(pts),y-v0)*\sin(\text{angle})\cdot \text{brk})\langle \text{cont}\rangle, (y0 - \text{pts}() \cdot y) + (\text{pts}() \cdot y - y0) * \cos(\text{angle}),zS)
\cup : \cup vector ((-x0 - \text{pts}() \cdot x) - (\text{pts}() \cdot y - y0) * \sin(\langle \text{brk}\rangle))\langle \text{cont}\rangle angle), (\nu0 - \text{pts}() \cdot \nu) + (\text{pts}() \cdot \nu - \nu0) * \cos(\text{angle} \cdot zS))";
variables (
      "maxX = max(ots() .x):"" halfX = maxX / interpolateToPoint (2) ;"
      \texttt{minY} = \texttt{min}(\texttt{mag}(\texttt{pts}(),x) < \texttt{halfX} \texttt{u?} \texttt{upts}(), y \texttt{u:u} \texttt{interpolateToPoint}(\texttt{1e6}));"angle=interpolateToPoint(pi/2)*(mag(pts(),x)-halfX)/(maxX-halfX);""zV= interpolateToPoint ( vector (0 ,0 ,0));"
      "zS= interpolateToPoint (0) ;"
      "x0= halfX : "
      "y0=minY - halfX ;"
);
                                                                                                                                                                       <u>.......</u>arch GmbH
```
 $\Box$ 

00000000 [Distribute left and right](#page-32-0) 000000000000

<span id="page-32-0"></span>[Intro](#page-1-0) [State machines](#page-12-0) [Examples](#page-28-0) [Conclusion](#page-52-0) 0000000000000000000

### What will be simulated

- 1 Inlet will fill up three quarters
	- Wall on the inlet side will stay half-way open to avoid pressure build-up
- 2 Door to the right will close. To the left will stay open. Inlet side opens fully
- **3** When flow on the left is 80% of the flow on the inlet the left will close
	- Wait  $0.05$  seconds

 $\Rightarrow$ 

- 4 Right will open
	- During that amount of inflow decreases gradually
- 5 When filling of the inlet channel is below 10% restart the cycle
	- **Flow on the inlet turned to full**

 $\Omega$ 

 $\leftarrow$   $\Box$ 

<span id="page-33-0"></span>

[Distribute left and right](#page-33-0)

### The state machines

![](_page_33_Figure_6.jpeg)

000000000000

<span id="page-34-0"></span>[Intro](#page-1-0) [State machines](#page-12-0) [Examples](#page-28-0) [Conclusion](#page-52-0)

[Distribute left and right](#page-34-0)

Opening and closing walls

# But what about the opening and closing walls?

No worries: OpenFOAM has a solution

**K ロ ト K 何 ト** 医毛囊 医牙骨下的  $\Omega$ Bernhard F.W. Gschaider States in [swak4Foam](#page-0-0) Vienna, 2016-11-15 30 / 48

000000000000

<span id="page-35-0"></span>[Intro](#page-1-0) [State machines](#page-12-0) [Examples](#page-28-0) [Conclusion](#page-52-0)

[Distribute left and right](#page-35-0)

Opening and closing walls

# But what about the opening and closing walls?

No worries: OpenFOAM has a solution

4 D F 医氯化亚汞  $\Omega$ Bernhard F.W. Gschaider States in [swak4Foam](#page-0-0) Vienna, 2016-11-15 30 / 48

000000000000

<span id="page-36-0"></span>[Intro](#page-1-0) [State machines](#page-12-0) [Examples](#page-28-0) [Conclusion](#page-52-0)

[Distribute left and right](#page-36-0)

Opening and closing walls

# But what about the opening and closing walls?

No worries: OpenFOAM has a solution

And swak tries to make it more flexible

 $\Omega$ 

医氯化亚汞 Bernhard F.W. Gschaider States in [swak4Foam](#page-0-0) Vienna, 2016-11-15 30 / 48

<span id="page-37-0"></span>

[Distribute left and right](#page-37-0)

### The ACMI Interface of OpenFOAM

- Added in OpenFOAM 2.3
- Switches between wall and coupled according to overlap

![](_page_37_Picture_8.jpeg)

**← ロ → → ← 何 →** 

4. 0. 3

000000000000

<span id="page-38-0"></span>[Intro](#page-1-0) [State machines](#page-12-0) [Examples](#page-28-0) [Conclusion](#page-52-0)

[Distribute left and right](#page-38-0)

### groovyACMI in swak4Foam

- swak4Foam implements a specialization of ACMI
- Does the usual overlap calculation
- But the overlapping faces are not necessarily open
	- $\blacksquare$  In the boundary specification an additional field is specified
	- Only some patches are relevant depends on the order in the boundary-file
		- Faces on these patches with value  $1$  (and overlap) are open
		- $\blacksquare$  All others are closed (either value 0 or no overlap)
- **No Values on the switches can be easily calculated with a** groovyBC

```
Loading the switching field in controlDict
 getTheValve {
    type readAndUpdateFields ;
    fields (
        valveField
    );
 }
                                                                          b GrobH
Bernhard F.W. Gschaider States in swak4Foam Vienna, 2016-11-15 32 / 48
```
4 日下

<span id="page-39-0"></span>[Intro](#page-1-0) [State machines](#page-12-0) [Examples](#page-28-0) [Conclusion](#page-52-0)

[Distribute left and right](#page-39-0)

### Specification of the valves state machine

### controlDict

```
valveStates {
     type stateMachineCreateAndUpdate ;
     valueType internalField ;
     states (
          filling openLeft closingLeft openRight
     );
     machineName valves ;
     initialState filling ;
     variables (
          " filledIn { cellZone 'inletBlock }= sum( vol ()* frac )/ sum( vol ());"
          "presquerIn{cell}Zone'inletBlock}=sum(vol() *p)/sum(vol());"
          " inletFlow { inlet } = - sum ( phi * frac ); "
          " leftFlow { left }= sum ( phi * frac );"
          " rightFlow { right }= sum ( phi * frac );"
     );
     transitions (
           {
               from filling; to openLeft;
               description "Fill_{\perp}up_{\perp}inlet_{\perp}pipe";
               condition "filledIn>0.75"; logicalAccumulation and;
          }
          {
               from openLeft; to closingLeft;
               description "More<sub>u</sub>goes<sub>u</sub>out<sub>u</sub>than<sub>u</sub>in";
               condition "leftFlow > 0.8* inletFlow"; logicalAccumulation and;
           }
                                                                                                b GrobH
{
Bernhard F.W. Gschaider States in swak4Foam Vienna, 2016-11-15 33 / 48States in suak4Foam
```
[Distribute left and right](#page-40-0)

<span id="page-40-0"></span>[Intro](#page-1-0) [State machines](#page-12-0) [Examples](#page-28-0) [Conclusion](#page-52-0)

### Switching a inlet

Switch faces on the inlet on and off

- Depending on the machine state
- The actual position of the face

### boundaryField in file valveField

```
ACMI InletCenter blockage
{
     type groovyBC ;
     value uniform 0;
     variables (
          "minX = min(bts() x):""maxX = max(pts() .x);"" halfX = (minX + maxX)/2: "
     );
     valueExpression "(stateMachine_isState(valves, filling))\Box?
(pos().x < < br/>brk>
            \langle \textit{cont} \rangle halfX\langle .2, .0, .1, .1 \rangle}
```
イロメ イ何 メイヨメ イヨメ ニヨ  $200$ Bernhard F.W. Gschaider States in [swak4Foam](#page-0-0) Vienna, 2016-11-15 34 / 48

<span id="page-41-0"></span>

[Distribute left and right](#page-41-0)

### Running compressibleInterDyMFoam

![](_page_41_Picture_6.jpeg)

![](_page_41_Picture_7.jpeg)

Heinemann Fluid Dynamics Research GmbH

Bernhard F.W. Gschaider States in [swak4Foam](#page-0-0) Vienna, 2016-11-15 35 / 48

<span id="page-42-0"></span>[Intro](#page-1-0) [State machines](#page-12-0) [Examples](#page-28-0) [Conclusion](#page-52-0) 000000000000000000000

[Distribute left and right](#page-42-0)

### States and volume fractions

### Volume fractions

- **Average volume fractions** 
	- In the three "arms" and the central cube
	- **On the outlets and inlets**

### State machine states

- $\blacksquare$  Every machine state is encoded by an integer value
- **These are the values for our** two machines

![](_page_42_Figure_13.jpeg)

00000000 [Distribute left and right](#page-43-0)

4 D F

000000000000

<span id="page-43-0"></span>[Intro](#page-1-0) [State machines](#page-12-0) [Examples](#page-28-0) [Conclusion](#page-52-0)

### The problem with the pressure

- The immediate switching of the "valves" causes pressure spikes
	- And boundary conditions have to be switched as well
- **This causes the simulation to crash after some cycles** 
	- Didn't bother to fix it because this is only a demonstration

![](_page_43_Figure_9.jpeg)

[Change discretization on the fly](#page-44-0)

# **Outli[ne](#page-1-0)**

<span id="page-44-0"></span>[Intro](#page-1-0) [State machines](#page-12-0) [Examples](#page-28-0) [Conclusion](#page-52-0)

![](_page_44_Figure_6.jpeg)

メロメ メ都 メメ きょうぼう  $299$  $\Rightarrow$ 

**Heinemann Fluid Dynamics Research GmbH** 

Bernhard F.W. Gschaider States in [swak4Foam](#page-0-0) Vienna, 2016-11-15 38 / 48

### <span id="page-45-0"></span>[Change discretization on the fly](#page-45-0)

# Stable in the beginning. Exact in the end

- Sometimes one wants different values in fvSolution or fvSchemes during the simulation
	- Stable schemes and low relaxation in the beginning
		- $\blacksquare$  To avoid crashes due to unphysical initial conditions
	- Higher order schemes and high relaxation
		- For higher accuracy and/or faster convergence
- The way this is usually done in OpenFOAM
	- **1** Stop the simulation
	- Change fvSchemes and fvSolution
	- 3 Restart
- $\blacksquare$  ... or edit the files "on the fly" in the text editor
	- Crashes the simulation if there is a syntax error in the edits
	- Not very "controlled"

 $\Omega$ 

イロト イ押ト イヨト イヨト

 $\Omega$ 

<span id="page-46-0"></span>[Change discretization on the fly](#page-46-0)

### Manipulating fvSchemes and fvSolution

- swak4Foam has function objects to manipulate theses files "in memory"
	- names end with FySolutionFySchemes
	- One that is controlled by state machines stateMachineFvSolutionFvSchemes
- **f** fvSolution / fvSchemes have the usual content
	- **Additional sub-dictionaries (for instance foo)**
- when triggered all the content in foo is used to override the regular content
	- $\blacksquare$  Things that have no corresponding content stay the same

000000000000

<span id="page-47-0"></span>[Intro](#page-1-0) [State machines](#page-12-0) [Examples](#page-28-0) [Conclusion](#page-52-0)

[Change discretization on the fly](#page-47-0)

### Switching the pitzDaily-case

**This is in** 

Examples/manipulateFvSolutionFvSchemes/pitzDailyStateSwi

- Switch to higher relaxation after some time
- Alternate between upwind and linear (not a good idea)

![](_page_47_Figure_10.jpeg)

<span id="page-48-0"></span>

[Change discretization on the fly](#page-48-0)

### Different discretization schemes

### Regular schemes in fvSchemes

```
divSchemes
```

```
{
```
}

```
default none;<br>div(phi.U) bound
                          bounded Gauss <br/> \langle brk\rangle<cont> upwind ;<br>div(phi,k) bo
                          bounded Gauss \langle brk \rangle\langle \textit{cont} \rangle upwind;
div (phi, epsilon) bounded Gauss <br/> \langle brk\rangle\langle \textit{cont} \rangle upwind :
div ( phi ,R ) bounded Gauss <brk>
\langle cont \rangle upwind;<br>div(R) \alphaGauss linear:
div (phi, nuTilda) bounded Gauss <br/> \langle brk\rangle\langle \textit{cont} \rangle upwind;
div ((nuEff * dev (T(grad (U))))) <br/>brk>
        <cont> Gauss linear ;
div ((nuEff * dev2(T (grad (U))))) \leq hrk<cont> Gauss linear ;
```
### The linear schemes in the same file

These will override the upwind values if linearDiv is triggered

```
linearDiv {
     divSchemes
      {
           div (phi, U) bounded \langle brk \rangle<cont>Gauss linear;<br>div(phi.k) bounded
                                   bounded <br/>
\langle b \rangle<cont> Gauss linear ;
           div (phi, epsilon) bounded <br/> <br/> \langle<cont> Gauss linear ;
     }
```
イロト イ押ト イヨト イヨト ニヨ  $200$ 

Bernhard F.W. Gschaider States in [swak4Foam](#page-0-0) Vienna, 2016-11-15 42 / 48

}

<span id="page-49-0"></span>

[Change discretization on the fly](#page-49-0)

### State machines to switch

### The usual in controlDict

```
solutionMachine {
      type stateMachineCreateAndUpdate ;
      valueType patch ;
      patchName inlet ;
     machineName relaxationMachine ;
      states (
           normal
           high
      );
      initialState normal ;
      transitions (
           {
               from normal ;
                to high ;
                condition "time () > 200";
               logicalAccumulation and;
               description "Try<sub>u</sub>higher<sub>u</sub>relaxation";
           }
     );
 }
 schemesMachine {
     $solutionMachine ;
     machineName divMachine ;
      states (
           upwind
           linear
swak4Foam values of Vienna, 2016-11-15 43 / 48<br>Bernhard F.W. Gschaider States in swak4Foam values of Vienna, 2016-11-15 43 / 48
```
4 日下

<span id="page-50-0"></span>![](_page_50_Picture_110.jpeg)

[Change discretization on the fly](#page-50-0)

### Switching the schemes

```
The actual switching in controlDict
   ■ The stateTo entries describe the mapping of machine states
     to replacement dictionary
        If a state has no entry the dictionary is reset to the original
           state
switchSolverSettings
{
    type stateMachineFvSolutionFvSchemes ;
    outputControlMode timeStep ;
    outputInterval 1;
    solutionStateMachine relaxationMachine ;
    stateToSolution (
        high higherRelax
    );
    schemesStateMachine divMachine ;
    stateToSchemes (
        linear linearDiv
    );
    resetBeforeTrigger true ;
}
                                                             isis synamics nesesi el GmbH
```
4 D F

4. 0. 3

000000000000

<span id="page-51-0"></span>[Intro](#page-1-0) [State machines](#page-12-0) [Examples](#page-28-0) [Conclusion](#page-52-0)

[Change discretization on the fly](#page-51-0)

### Residuals (not improved)

- Influence of the relaxation and the change of the schemes can be clearly seen
	- simpleFoam doesn't seem to like the linear scheme

![](_page_51_Figure_8.jpeg)

Bernhard F.W. Gschaider States in [swak4Foam](#page-0-0) Vienna, 2016-11-15 45 / 48

<span id="page-52-0"></span>![](_page_52_Picture_82.jpeg)

K ロ > K @ > K 할 > K 할 > → 할 → 9 Q @

Heinemann Fluid Dynamics Research GmbH

Bernhard F.W. Gschaider States in [swak4Foam](#page-0-0) Vienna, 2016-11-15 46 / 48

# Limited machines with unlimited possibilities

■ State machines add simple control logic to swak4Foam

- **Machines can only have finite number of states** 
	- But something like gradual opening can be easily implemented with the other stuff in swak4Foam
- **Applications:** 
	- **Implement actual sensor and changing boundary conditions**
	- Control the numerics
	- Usually people come up with applications I haven't thought of
- **Advantage to "real" programming**

 $\Omega$ 

- $N$ o C $++$
- Integrates nicely with the rest of  $swak4Foam$
- Things like proper restarts are already taken care of

Bernhard F.W. Gschaider States in [swak4Foam](#page-0-0) Vienna, 2016-11-15 47 / 48

(□ ) ( ) + )

# Limited machines with unlimited possibilities

■ State machines add simple control logic to swak4Foam

- **Machines can only have finite number of states** 
	- But something like gradual opening can be easily implemented with the other stuff in swak4Foam
- **Applications:** 
	- **Implement actual sensor and changing boundary conditions**
	- Control the numerics
	- Usually people come up with applications I haven't thought of
- **Advantage to "real" programming**

 $\Omega$ 

- $N$ o C $++$
- Integrates nicely with the rest of  $swak4Foam$
- **Things like proper restarts are already taken care of**
- $\blacksquare$  No C++

Bernhard F.W. Gschaider States in [swak4Foam](#page-0-0) Vienna, 2016-11-15 47 / 48

( □ ) ( fŪ )

[Intro](#page-1-0) [State machines](#page-12-0) [Examples](#page-28-0) [Conclusion](#page-52-0)

### Good bye

# Thanks for listening

4 ロ ト 4 何 ト 4 ヨ ト -4 ヨ ト - ヨ  $200$ Bernhard F.W. Gschaider States in [swak4Foam](#page-0-0) Vienna, 2016-11-15 48 / 48

Good bye

[Intro](#page-1-0) [State machines](#page-12-0) [Examples](#page-28-0) [Conclusion](#page-52-0)

# Thanks for listening

I'm not procrastinating. I'm delegating to future selves. ("Shit Academics Say" on Twitter: @academicsSay)

4. 0. 8.  $\mathcal{A} \oplus \mathcal{B}$  and  $\mathcal{A} \oplus \mathcal{B}$  and  $\mathcal{A} \oplus \mathcal{B}$  $\Omega$ Bernhard F.W. Gschaider States in [swak4Foam](#page-0-0) Vienna, 2016-11-15 48 / 48

000000000000

<span id="page-57-0"></span>[Intro](#page-1-0) [State machines](#page-12-0) [Examples](#page-28-0) [Conclusion](#page-52-0) 000000000000000000000

### Good bye

# Thanks for listening

I'm not procrastinating. I'm delegating to future selves. ("Shit Academics Say" on Twitter: @academicsSay) Me on Twitter:

@swakPyFoam News on swak4Foam and PyFoam

 $\Omega$ 

@ofwiki News about openfoamwiki.net

**Used to announce downtimes** 

@bgschaid Don't follow this (strange kind of humor and politics)

 $\mathcal{A} \cap \mathbb{P} \rightarrow \mathcal{A} \supseteq \mathcal{A} \supseteq \mathcal{A}$